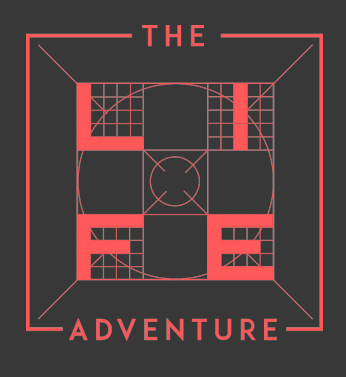

**Online Digital Master Class: HyperThinking HyperShifting** 

# *Lecture 1: HyperShifting*

### Introduction

### What is this going to be about?

- In this session we will discuss how the world is made up of an infinite number of perspectives.
- We need to understand our perspectives and to create new ones to be successful.

### Things discussed in this section include:

- Finding solutions in unlikely places.
- Squeezing the best from a meeting.
- Improving your empathy.
- Understanding how mental models shape the way we see the world.
- Understanding that we can change our mental model by becoming more flexible.
- Finding new opportunities
- Being open to learning
- Changing your mind.
- Seeing the world through another person's perspective.

## Shifting paradigms and perceptions

#### Steps to shifting your perceptions at a meeting:

- In a tense meeting, instead of spending energy on trying to prove your 'opponents' wrong, try to understand their point of view.
- Think about how they see your point of view.
- Reinterpret the situation from a fresh perspective.

 Disconnect emotionally from your own position – not because you don't feel strongly about what you are saying, but because you have come to understand where the other person is coming from.

### These mental exercises, which will improve your empathy, can be done anywhere:

- Choose a topic about which you have strong feelings. Force yourself to adopt a different stance; see how the world looks.
- Buy a newspaper whose political stance you disagree with. Read the resident pundit's latest column and engage with its arguments; assess them dispassionately, and admit if they have any merit. Force yourself to adopt these views. Again, see how the world looks different.
- Identify five preconceptions you have about a particular subject. Describe five alternative views of the same subject. Then write down five more. Pretty soon you'll have pages of different ways to see the subject.

### References:

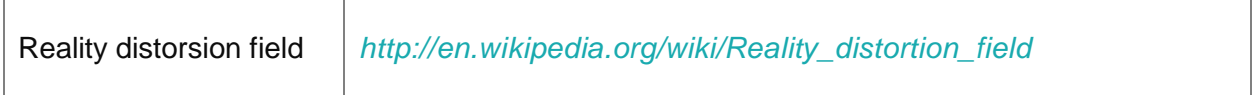

#### Interesting Lives:

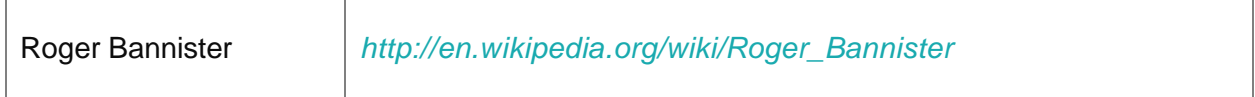